# **Visual Web Development**

Terry Marris November 2008

## **10 Iterations - While ... and Do ...**

Previously we looked at For Each ... Next loops and For ... Next loops. We now look at While loops and Do loops.

#### **10.1 Earn £1**

You are paid 1p on day one, 2p on day 2, 4p on day 3, 8p on day 4, 16p on day 5, ... Your pay is doubled every day. How long will it take you to earn one pound?

### **10.2 While ... End While**

initialisation While booleanExpression statementSequence re-initialisation End While

For example:

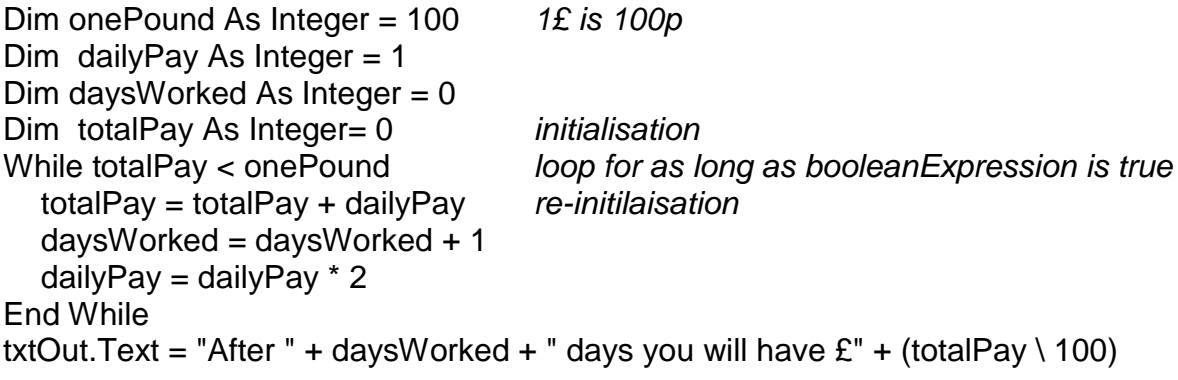

#### **10.3 Exercise 1**

**1.** Dry run the While ... End While example - see the next handout.

## **10.4 Do ... Loop**

There are four variants.

**I** Do While booleanExpression statementSequence Loop

For example:

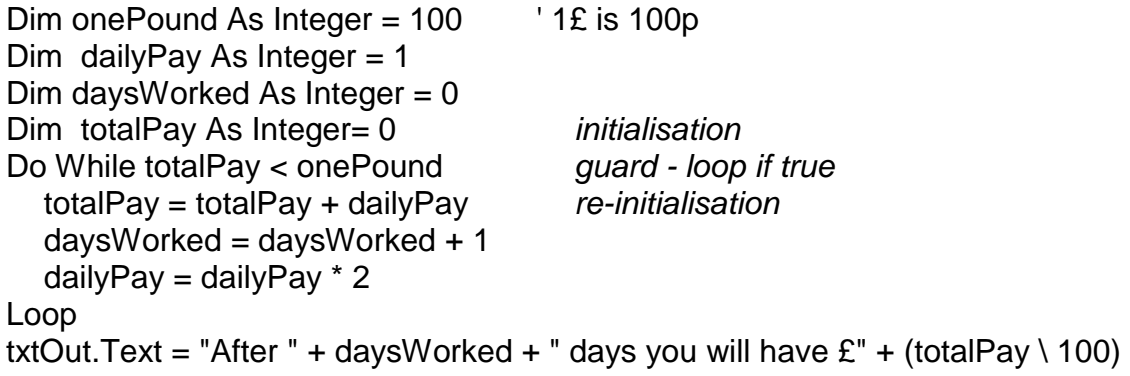

**II** Do Until booleanExpression **statementSequence** Loop

For example:

```
Dim onePound As Integer = 100 ' 1£ is 100p
Dim dailyPay As Integer = 1Dim days Worked As Integer = 0Dim totalPay As Integer= 0 initialisation
Do Until totalPay >= onePound guard - loop if not true
  totalPay = totalPay + dailyPay \overrightarrow{r} re-initialisation
  daysWorked = daysWorked + 1 dailyPay = dailyPay * 2 
Loop 
txtOut.Text = "After " + daysWorked + " days you will have E" + (totalPay \ 100)
```
**III** Do statementSequence Loop While booleanExpression For example: Dim onePound As Integer =  $100$  ' 1£ is 100p Dim dailyPay As Integer =  $1$ Dim daysWorked As Integer  $= 0$ Dim totalPay As Integer= 0 Do totalPay = totalPay + dailyPay daysWorked = daysWorked + 1 do the loop then dailyPay = dailyPay  $*$  2 Loop While totalPay < onePound loop again if true txtOut.Text = "After " + daysWorked + " days you will have  $E$ " + (totalPay \ 100) **IV** Do statementSequence Loop Until booleanExpression For example: Dim onePound As Integer =  $100$  ' 1£ is 100p Dim dailyPay As Integer =  $1$ Dim daysWorked As Integer  $= 0$ Dim totalPay As Integer= 0 Do totalPay = totalPay + dailyPay daysWorked = daysWorked + 1 do the loop then dailyPay = dailyPay  $*$  2 Loop Until totalPay >= onePound loop again if **not** true txtOut.Text = "After " + daysWorked + " days you will have  $E$ " + (totalPay \ 100)

# **10.5 Which Loop?**

Which loop should you use? Any one you are comfortable with is the general answer but ...

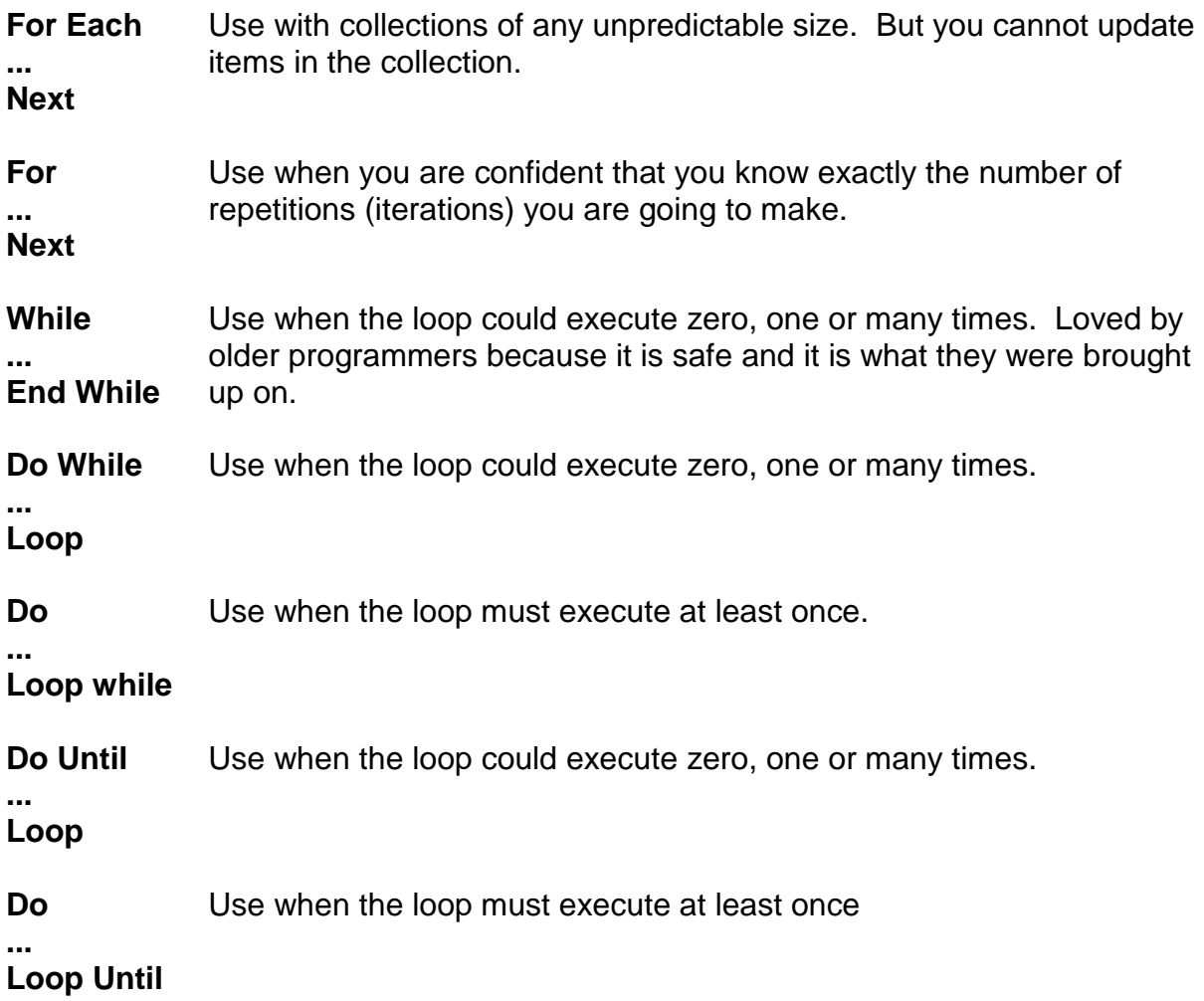

## **10.6 Exit**

You can exit from loops with:

- Exit While
- Exit Do
- Exit For

For example:

 $count = 1$ While True loop forever Exit While  $count = count * 2$ End While

if count > 100 exit loop if count more than 100

### **10.7 Exercise 2**

**1.** Design, write and test a program that will calculate how many days it will take to earn 1 million pounds if your income started with 1p on day one and then doubled each day after.

## **10.8 Conclusion**

We looked at While and Do loops. Next we look at testing.